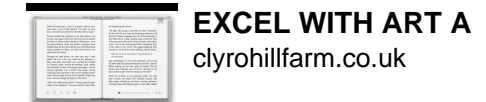

EXCEL WITH ART A

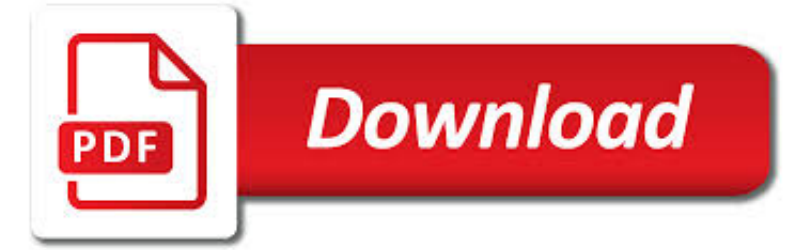

EXCEL WITH ART A PDF

**Download** 

HOW TO SAVE AN EXCEL 2007 WORKBOOK AS A PDF FILE - DUMMIES

 $\Gamma$ **Download** 

HOW TO FIX EXCEL PRINTING A WORKBOOK TO MULTIPLE PDF FILES

**Download** 

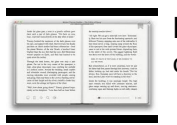

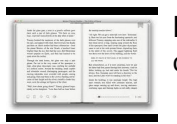

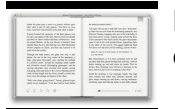

#### **excel with art a pdf**

Microsoft Office Excel 2007 lets you save your workbook files directly in the PDF (Portable Document File) file format developed by Adobe Systems Incorporated. This format enables people to open and print your Excel worksheets (documents from myriad other applications) even if they don't have ...

## **How to Save an Excel 2007 Workbook as a PDF File - dummies**

Friday, March 21st, 2014 How to Fix Excel Printing a Workbook to Multiple PDF Files

## **How to Fix Excel Printing a Workbook to Multiple PDF Files**

Adept PDF to Excel Converter is a practical conversion utility to help you convert PDF files to Microsoft Excel format. It preserves all the data as well as the layout and formatting of the PDF files after conversion. So it is much easier for you to perform calculations, re-organize the sheets and change data in the output Excel spreadsheets.

## **AdeptPDF - PDF Converter Kit, PDF To Excel, PDF To XLS**

Visio Organization Chart Template Free PDF Download Example of Non Profit Business Organization Chart Template PDF Format Available Drawn in horizontal or vertical tree representing jobs in an organization, organizational charts help employees understand where they fit in the scheme of things. It is a highly effective troubleshooting tool to cope up with the potential problems and make ...

## **Chart Template - 61+ Free Printable Word, Excel, PDF, PPT**

In organizations which has a comprehensive employees-count and numerous departments and sub-sections, an emergency phone tree is an organizational tool which gets used quite frequently.

## **12+ Printable Phone Tree Templates - DOC, Excel, PDF**

MULTISENSOR EXCEL MEASURING CENTERS TM The Excel Multisensor Measuring Centers employ new technologies to provide high speed and accuracy on reliable and

## **Click To Open/Download Excel Product PDF - Micro-Vu**

You can save Excel data to a PDF (Portable Document Format) or XPS (XML Paper Specification) format for printing, posting, and e-mail distribution.

## **Overview of sharing and collaborating on Excel data - Excel**

InvoicingTemplate.com offers you this free invoice template, namely Excel Payment Voucher Template / Payment Voucher Template / c5052, in both printable Excel and PDF format.

## **Excel Payment Voucher Template - InvoicingTemplate.com**

Based on CDC's 2016 Fertility Clinic Success Rates Report, there were 263,577\* ART cycles performed at 463 reporting clinics in the United States during 2016, resulting in 65,996 live births (deliveries of one or more living infants) and 76,930 live born infants.

# **ART Success Rates (ART) Data | Reproductive Health | CDC**

Thanks a lot for this great script! It solved my problem to convert a bulk (approx. 500) of Excel and Word files to PDF. I just had to build in some recursion to find the way through a folder tree (which was a nice execise, compared to the boring work to do all this manually).

# **VBScript to Convert Microsoft Office Files (Word, Excel**

# **http://docs.google.com/**

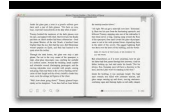

Winners Run Richmond! Richmond performance driveline products are the result of a continuous research and development program combined with state-of-the-art manufacturing capabilities at our plants worldwide.

## **Richmond Performance Automotive Driveline**

Download the Scribd app for the best mobile reading experience.

### **Scribd - Read books, audiobooks, and more**

Access Google Drive with a free Google account (for personal use) or G Suite account (for business use).

### **Google Drive: Sign-in**

VBA. Become a Macro expert in Excel, Word and PowerPoint - with Visual Basic for Applications training

#### **Microsoft Training Classes, Professional Development**

MaplePDF™ Pro Plus. MaplePDF Pro Plus allows you to create, edit, convert, modify, assemble, open, secure, fill, import, export, annotate, email PDF documents and PDF forms. Being an easy-to-use, award-winning, and high-performance alternative solution to

#### **Magic Document Solutions - MaplePDF™ Pro Plus**

Excel is the industry-standard spreadsheet program, and almost all of us find ourselves using it at one point or another. In this workshop veteran author Chris Grover teaches you the fundamental skills you need to work with Excel, starting with basics like entering and formatting numbers and text, then moving on to writing formulas and using Excel's built-in functions.

## **Learning Excel 2010 - lynda.com**

Want to save time on routine tasks in Microsoft Excel? Macros are your answer. In this course, author Dennis Taylor explains how macros can be used to automate tasks in Excel, and how you can create simple macros of your own.

#### **Excel 2013: Macros - lynda.com**

Convert PDF to GIF - Convert your file now - online and free - this page also contains information on the PDF and GIF file extensions.

#### **Convert your PDF to GIF for Free Online - Zamzar**

How to perform logical tests with IF statements using the Excel IF function. e.g. if B2>C2, then do this, else do that. Includes Excel workbook download.

## **How to write Excel IF Function Statements**

Microsoft Graph (originally known as Microsoft Chart) is an OLE application deployed by Microsoft Office programs such as Excel and Access to create charts and graphs. The program is available as an OLE application object in Visual Basic.Microsoft Graph supports many different types of charts, but its output is dated.